# **ALLEGATO C**

**Specifiche tecniche per la trasmissione telematica delle Scelte otto per mille e delle Scelte cinque per mille per l'anno d'imposta 2010** 

## **CONTENUTO E CARATTERISTICHE TECNICHE DEI DATI RELATIVI ALLE SCELTE PER LA DESTINAZIONE DELL'OTTO E DEL CINQUE PER MILLE DELL'IRPEF DA TRASMETTERE ALL'AGENZIA DELLE ENTRATE IN VIA TELEMATICA**

#### **1 AVVERTENZE GENERALI**

Il contenuto e le caratteristiche della fornitura dei dati relativi alle scelte per la destinazione dell'otto e del cinque per mille dell'IRPEF da trasmettere all'Amministrazione finanziaria sono contenuti nelle specifiche tecniche di seguito esposte.

### **2. CONTENUTO DELLA FORNITURA**

#### **2.1 Generalità**

Ciascuna fornitura dei dati in via telematica si compone di una sequenza di record aventi la lunghezza fissa di 1.900 caratteri.

Ciascun record presente nella fornitura è contraddistinto da uno specifico "tipo-record" che ne individua il contenuto e che determina l'ordinamento dei record all'interno della fornitura stessa.

I record previsti per la fornitura dei dati delle scelte sono:

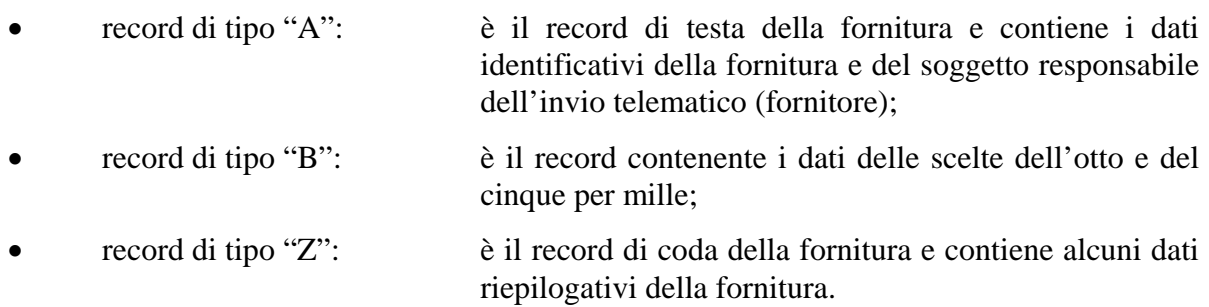

#### **2.2 La sequenza dei record**

La sequenza dei record all'interno della fornitura deve rispettare le seguenti regole:

- presenza di un solo record di tipo "A", posizionato come primo record della fornitura;
- uno o più record di dettaglio di tipo "B" contenenti i dati delle scelte per la destinazione dell'otto e del cinque per mille dell'Irpef ;
- presenza di un solo record di tipo "Z", posizionato come ultimo record della fornitura.

#### **2.3 La struttura dei record**

I record di tipo "A", "B" e "Z" contengono unicamente campi posizionali, ovvero campi la cui posizione all'interno del record è fissa. La posizione, la lunghezza ed il formato di tali campi sono esposti in dettaglio nelle specifiche di seguito riportate.

In coda ai record di ciascun tipo sono riportati 3 caratteri di controllo, così come descritto in dettaglio nelle specifiche che seguono.

#### **2.4 La struttura dei dati**

#### Campi posizionali

I campi posizionali, vale a dire i campi dei record di tipo "A", "B", "Z", possono assumere struttura numerica o alfanumerica e per ciascuno di essi è indicato, nelle specifiche che seguono, il simbolo NU o AN rispettivamente. Nel caso di campi destinati a contenere alcuni dati particolari (ad esempio date, percentuali, ecc.), nella colonna "Valori ammessi" è indicato il particolare formato da utilizzare.

L'allineamento dei dati è a destra per i campi a struttura numerica (con riempimento a zeri dei caratteri non significativi) ed a sinistra per quelli a struttura alfanumerica (con riempimento a spazi dei caratteri non significativi).

I campi posizionali devono essere inizializzati con impostazione di zeri se a struttura numerica e di spazi se a struttura alfanumerica.

L'allineamento e la formattazione dei campi posizionale sono descritti nella tabella che segue.

## Scelte otto e cinque per mille anno 2010 Allegato C

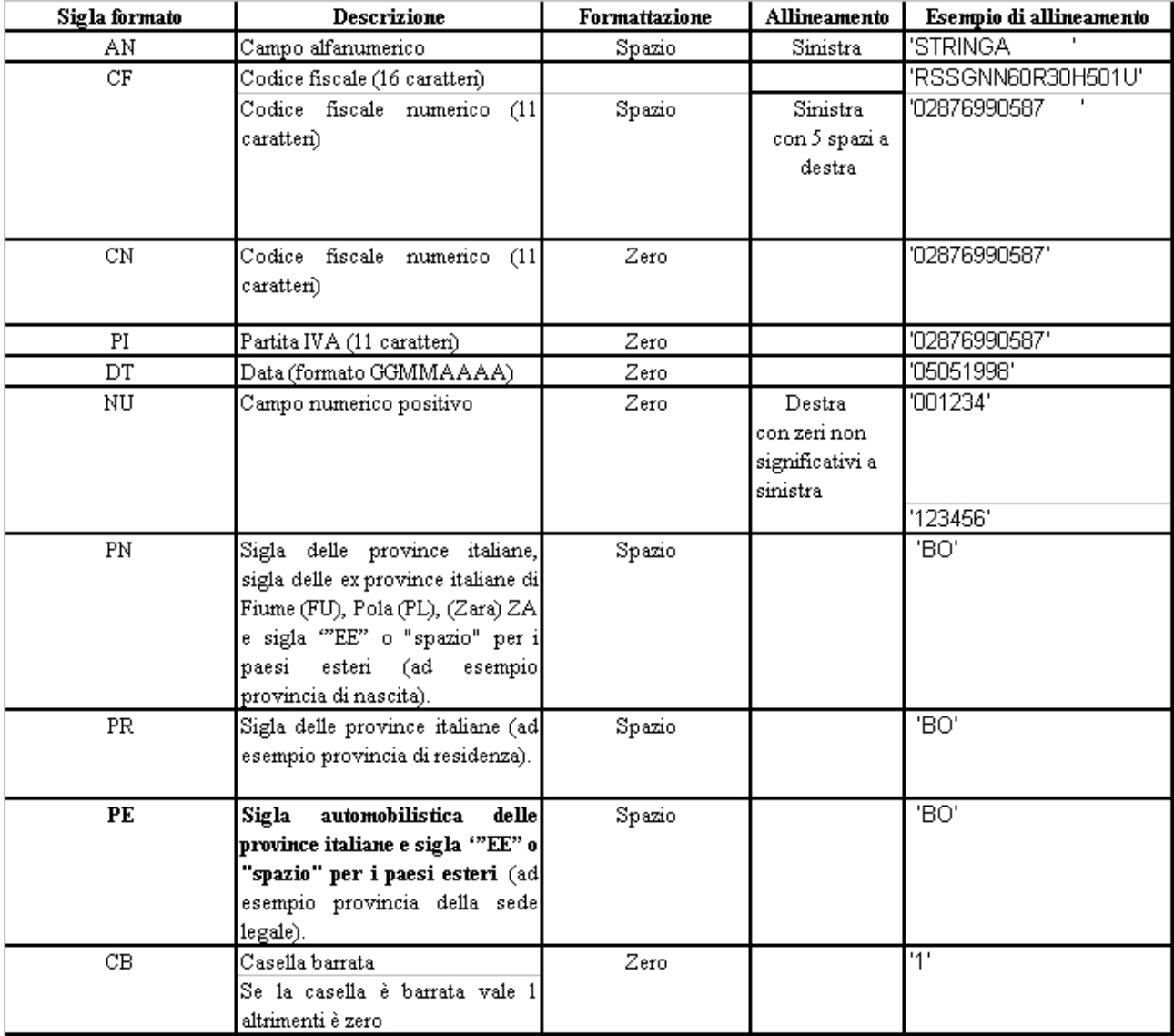

Si precisa che nella precedente tabella è presente l'elenco completo delle possibili configurazioni dei campi (medesima tabella riportata nelle specifiche tecniche relative ai diversi modelli di dichiarazione).

**ATTENZIONE: costituisce motivo di scarto della dichiarazione un allineamento dei campi ovvero una formattazione difforme da quello previsto nella precedente tabella.** 

**Pertanto, un campo definito NU con lunghezza pari a 5 il cui valore sia 45 deve essere riportato nella seguente modalità "00045".** 

#### **3 REGOLE GENERALI**

I dati presenti nelle schede dell'otto e del cinque per mille dell'Irpef devono essere acquisiti così come indicati dal contribuente.

I dati relativi alla scelta dell'otto e del cinque per mille dell'IRPEF devono essere rilevati in base alla firma apposta dal contribuente nell'apposito modello (ad esempio nell'ambito dell'assistenza fiscale il mod. 730-1).

**Nel caso la compilazione della scheda non risultasse corretta (ad esempio codice fiscale del contribuente errato) i dati in essa contenuti devono comunque essere sempre acquisiti; la presenza di tale anomalie deve essere segnalata impostando l'opportuno flag, così come indicato nelle istruzioni contenute nelle presenti specifiche tecniche.** 

**L'errata impostazione dei flag relativi alla segnalazione di incongruenze o anomalie rilevate nella compilazione della scheda costituisce motivo di scarto in sede di trasmissione telematica del modello che accoglie i dati della scelta stessa.** 

#### **3.1 Modalità di segnalazione della anomalie riscontrate nella scheda dell'otto e del cinque per mille dell'Irpef**

Di seguito si descrivono le modalità con le quali segnalare la presenza di eventuali anomalie nei dati presenti nelle schede relative alle scelte dell'otto e del cinque per mille dell'Irpef.

#### **1) Busta senza schede**

Se, nella busta consegnata, non risulta presente alcun modello relativo alla scelta dell'otto per mille e del cinque per mille dell'irpef, il codice fiscale presente nella busta deve essere acquisito (campo 2 del rec. B) e deve essere impostato con il codice "1" (Busta con all'interno nessuna scheda ) il relativo campo 8 del record B "Flag Anomalia Schede otto e cinque per mille dell'irpef ".

#### **2) Codice fiscale del contribuente errato o assente**

Se in presenza di una scelta espressa (firma apposta dal contribuente) il codice fiscale del contribuente presente nella sezione dati anagrafici della scheda nel quale risulta apposta la firma è formalmente errato o assente, i dati relativi alla scelta devono comunque essere acquisiti (compreso il codice fiscale risultato errato) e deve essere impostato con il codice "2" il relativo campo 8 del record B "Flag Anomalia Schede otto e cinque per mille dell'irpef ".

Si precisa che tale flag è unico con riferimento al dichiarante ed al coniuge ed alle scelte del cinque e dell'otto per mille dell'irpef. Pertanto deve essere impostato:

- sia se l'anomalia è riscontrata in una sola delle schede compilate sia qualora l'anomalia risulti presenti in più di una scheda;

- sia se l'anomalia è riscontrata nella scheda riferita al primo dichiarante sia se l'anomalia è riscontrata nella scheda riferita al secondo dichiarante.

#### **3) Codice fiscale del beneficiario della scelta del cinque per mille formalmente errato**

Se il codice fiscale del soggetto beneficiario della scelta del cinque per mille risulta formalmente errato, tale codice fiscale deve comunque essere acquisito, purchè numerico, e deve essere impostato con il valore "1 il relativo campo 9 del record B "Flag Anomalia CF beneficiario".

Si precisa che tale flag è unico con riferimento al dichiarante ed al coniuge e pertanto deve essere impostato sia se l'anomalia è riscontrata nella scheda riferita al primo dichiarante sia se l'anomalia è riscontrata nella scheda riferita al secondo dichiarante.

#### **4) Anomalie riscontrate nell'apposizione della firma**

Nel caso siano riscontrate della anomalie nell'apposizione della firma per la scelta dell'otto e del cinque per mille (ad esempio presenza di più firme, segno non riconducibile a firma), i dati indicati dal contribuente devono comunque essere acquisiti e l'anomalia deve essere segnalata impostando il relativo flag con l'opportuno codice. A tal fine si rimanda alle istruzioni contenute nei paragrafi seguenti.

## **3.2 SCELTA DELL'OTTO PER MILLE DELL'IRPEF**

In caso di firma del contribuente per una delle Istituzioni beneficiarie, deve essere impostato a "1" il relativo campo posizionale.

**Se il contribuente non ha effettuato alcuna scelta, tutti i campi previsti per riportare la scelta dell'otto per mille dell'irpef del contribuente devono essere impostati a "0" e deve essere impostato ad "1" il relativo campo "scelta non effettuata dal contribuente".** 

#### Anomalia nell'apposizione della firma

Nel caso di anomalie nell'apposizione della firma per la destinazione dell'otto per mille dell'Irpef , il relativo campo "Anomalia" deve essere impostato con uno dei seguenti valori:

- $\bullet$  0 nessuna anomalia
- 1 presenza di più firme
- 2 unica firma su più caselle
- 3 segno non riconducibile a firma

Anche in presenza di anomalia, deve essere impostato il campo relativo alle istituzioni beneficiarie dell'otto per mille dell'Irpef. Si propongono di seguito alcuni esempi.

- Esempio 1: se un contribuente ha firmato per tutte le Istituzioni beneficiarie devono essere impostati ad "1" tutti i campi previsti nella fornitura relativi alle Istituzioni beneficiarie e deve essere impostato ad "1" il flag anomalia.
- Esempio 2: se la firma si estende su più caselle devono essere impostati ad "1" tutti i campi relativi alle Istituzioni beneficiarie interessate e deve essere impostato a "2" il flag anomalia.
- Esempio 3: se il contribuente ha apposto un segno non riconducibile a firma deve essere impostato ad "1" il campo relativo all'Istituzione beneficiaria interessata e deve essere impostato a "3" il flag anomalia.
- Esempio 4: se sono presenti i dati anagrafici del contribuente sulla scheda dell'otto per mille dell'Irpef, ed è stata espressa la scelta in uno dei riquadri ed in un altro si rileva un qualsiasi segno, vanno acquisiti i dati delle scelte impostando a "3" il campo relativo alle anomalie riscontrate.

#### **Si precisa che la non rispondenza dei dati alle specifiche tecniche qui riportate determina lo scarto della scelta da inviare.**

## **3.3 SCELTA DEL CINQUE PER MILLE DELL'IRPEF**

In caso di firma del contribuente per una delle finalità destinatarie della quota del cinque per mille dell'IRPEF, deve essere impostato a "1" il relativo campo posizionale.

#### **Se il contribuente non ha effettuato alcuna scelta, tutti i campi previsti per riportare la scelta del contribuente devono essere impostati a "0" e deve essere impostato ad "1" il relativo campo "scelta non effettuata dal contribuente".**

Codice fiscale del soggetto beneficiario della scelta del cinque per mille

Nel caso in cui il contribuente abbia indicato anche il codice fiscale dello specifico soggetto cui intende destinare direttamente la quota del cinque per mille dell'Irpef, tale dato va riportato nel corrispondente campo posizionale previsto nelle presenti specifiche tecniche. Il codice fiscale deve risultare formalmente corretto. Nel caso in cui il contribuente abbia indicato un codice fiscale formalmente non corretto, tale codice fiscale deve comunque essere acquisito, purché numerico, e deve essere impostato con il valore "1 il relativo campo 9 del record B "Flag Anomalia CF beneficiario".

#### Anomalia nell'apposizione della firma

Nel caso di anomalie nell'apposizione della firma per la destinazione del cinque per mille dell'Irpef , il relativo campo "Anomalia" deve essere impostato con uno dei seguenti valori:

- $\bullet$  0 nessuna anomalia
- 1 presenza di più firme
- 2 unica firma su più caselle
- 3 segno non riconducibile a firma
- 4 presenza del codice fiscale del soggetto beneficiario in assenza della firma nel relativo riquadro
- 5 contestuale presenza dell'anomalia "2" e dell'anomalia "4"

(presenza di più firme ed indicazione del codice fiscale in un riquadro nel quale risulta assente la firma)

Anche in presenza di anomalia, deve essere impostato il campo relativo alla finalità beneficiaria interessata. Si propongono di seguito alcuni esempi.

- Esempio 1: se un contribuente ha firmato per tutte le finalità destinatarie devono essere impostati ad "1" tutti i campi previsti nella fornitura relativi alle finalità destinatarie del cinque per mille e deve essere impostato ad "1" il flag anomalia.
- Esempio 2: se la firma si estende su più caselle devono essere impostati ad "1" tutti i campi relativi alle finalità destinatarie interessate e deve essere impostato a "2" il flag anomalia.
- Esempio 3: se il contribuente ha apposto un segno non riconducibile a firma deve essere impostati ad "1" il campo relativo alla finalità destinataria interessata e deve essere impostato a "3" il flag anomalia.
- Esempio 4: se sono presenti i dati anagrafici del contribuente sulla scheda del cinque per mille dell'Irpef, ed è stata espressa la scelta in uno dei riquadri ed in un altro si rileva un qualsiasi segno, vanno acquisiti i dati delle scelte impostando a "3" il campo relativo alle anomalie riscontrate.

**Si precisa che la non rispondenza dei dati alle specifiche tecniche qui riportate determina lo scarto della scelta da inviare.** 

## **5 AVVERTENZE PARTICOLARI POSTE ITALIANE S.P.A.**

Il campo "Numero di Protocollo", contenuto nel record di tipo "B" è destinato a contenere il numero di protocollo che le Poste Italiane S.p.A. appongono sulla ricevuta di presentazione della certificazione del modello CUD, per i contribuenti esonerati dalla presentazione della dichiarazione, ovvero sul frontespizio della bolla di consegna utilizzata dai sostituti d'imposta per consegnare le buste contenenti le scelte dell'otto e del cinque per mille dei contribuenti ai quali hanno fornito assistenza fiscale.

Il campo ha una lunghezza di 25 caratteri. Il campo "Numero di protocollo" presenta, in ordine, la seguente struttura:

- per le Poste Italiane S.p.A.:
	- 5 caratteri contenenti il numero identificativo dell'agenzia postale;
- 5 caratteri contenenti un numero progressivo univoco per agenzia postale;
- 8 caratteri contenenti la data di consegna della dichiarazione nel formato GGMMAAAA.
- 7 caratteri impostati a spazi.

Sono stati predisposti alcuni flag per la gestione delle anomalie che si possono presentare e che **determinano lo scarto della dichiarazione** da inviare.

Queste anomalie vengono eliminate impostando il flag relativo e adottando il comportamento descritto di seguito:

#### **Formato errato**

Nel caso in cui il contribuente abbia commesso errori formali tali da rendere impossibile l'acquisizione del dato, occorre impostare ad "1" il flag **"Formato errato"** e non riportare il relativo campo.

Tale situazione ricorre quando ciò che il contribuente ha indicato non rispetta quanto previsto nelle specifiche tecniche nella colonna "formato" ovvero il controllo previsto nella colonna "valori ammessi"; ad esempio, quando sono stati indicati valori alfanumerici in campi destinati ad accogliere solamente numeri, oppure una data formalmente errata ovvero un valore non ammesso in un campo che prevede un range di valori.

#### **Protocollo con identificativo del modello errato.**

Nel caso in cui l'identificativo del modello presente nel protocollo della dichiarazione sia diverso da "SCS" o "SCE", affinché la dichiarazione possa essere trasmessa, senza essere riprotocollata (situazione comunque preferibile), è necessario impostare ad "1" il flag **"Protocollo con identificativo del modello errato"**.

Di seguito viene descritto il contenuto informativo dei record inseriti nella fornitura dei dati in via telematica.

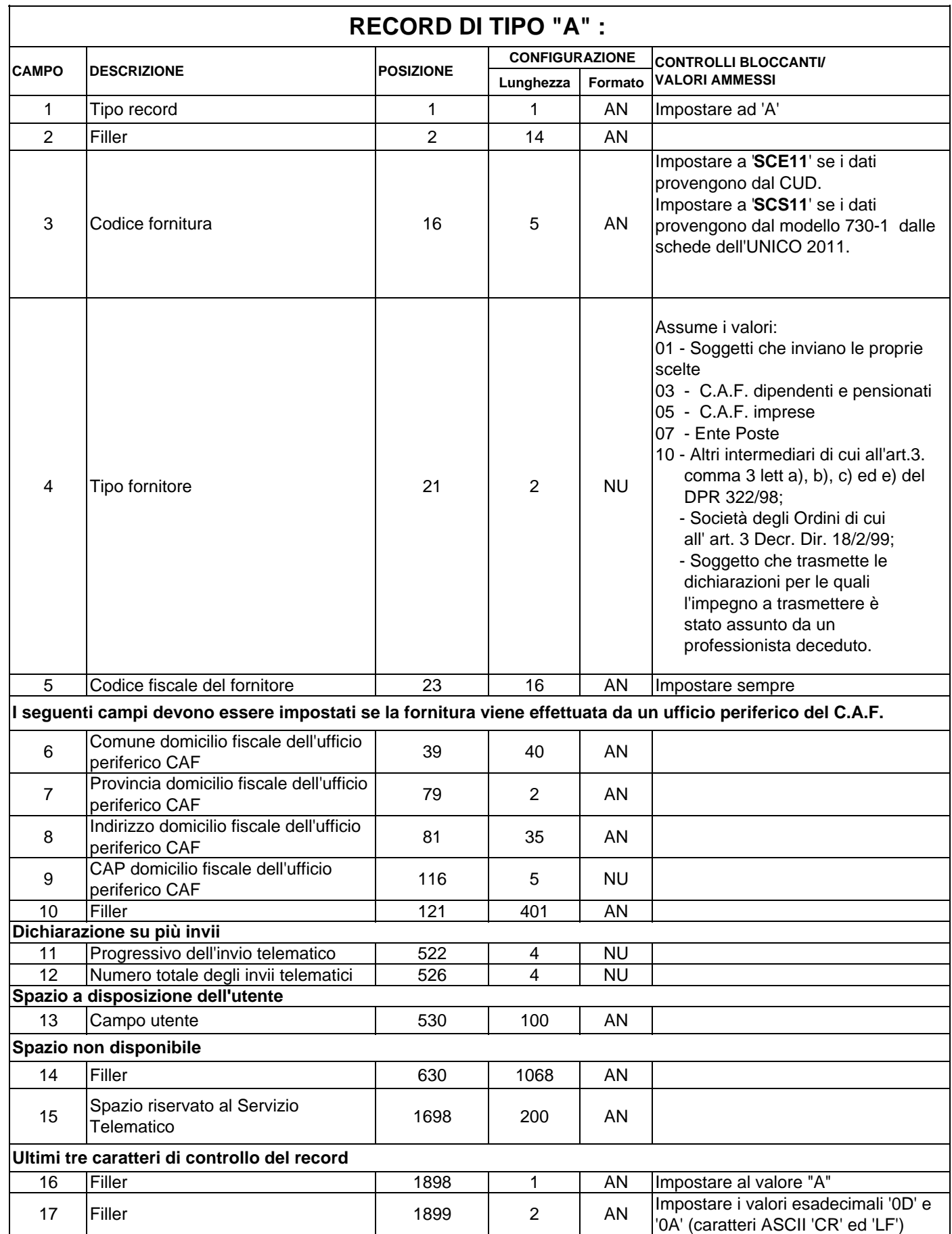

## **RECORD DI TIPO "A" :**

Nel caso di firma apposta per una delle istituzioni beneficiarie ma di CF del contribuente assente, deve essere impostato con il codice 2 il campo "Flag Anomalia Schede otto e cinque per mille dell'Irpef" (campo 8 del rec.

B).

#### **CONTROLLI BLOCCANTI/ VALORI AMMESSI Lunghezza Formato** 1 Tipo record 1 1 1 AN Impostare al valore 'B'<br>2 **Codice fiscale indicato nella** 2 16 AN 2 **Codice fiscale indicato nella busta** 2 | 16 | AN 3 |Filler | | | NU 4 Filler 26 3 AN 5 Numero di protocollo 29 25 AN Per la codifica del campo vedere il paragrafo 4. 6 Spazio a disposizione dell'utente 54 20 NU 7 Identificativo del produttore del software (codice fiscale) 74 16 AN 8 **Flag Anomalia Schede otto e cinque per mille dell'irpef 90 1 NU Assume i seguenti valori: 0 - nessuna anomalia 1 - Busta con all'interno nessuna scheda 2 - anomalia nella sezione dati anagrafici del primo e/o del secondo dichiarante (scelta espressa nel caso di CF del contribuente formalmente errato o assente) 9 Flag Anomalia CF beneficiario (Scelta cinque per mille) 91 1 NU Assume i seguenti valori: 0 - nessuna anomalia 1 - CF del beneficiario formalmente errato**  10 Codice fiscale del primo dichiarante 92 | 16 | AN | | codice fiscale indicato dal contribuente deve essere formalmente corretto. Nel caso di firma apposta per una delle istituzioni beneficiarie ma di CF del contribuente errato, il dato relativo al CF deve comunque essere acquisito provvedendo ad impostare con il codice 2 il flag "Anomalia Schede otto e cinque per mille dell'Irpef" (campo 8 del rec. B). **RECORD DI TIPO "B": DATI ANAGRAFICI DEL DICHIARANTE E DEL CONIUGE CAMPO DESCRIZIONE POSIZIONE CONFIGURAZIONE PRIMO DICHIARANTE Dati anagrafici del primo dichiarante presenti nella scheda relativa alla scelta dell'otto e del cinque per mille**

11 Cognome del primo dichiarante | 108 | 24 | AN 12 Nome del primo dichiarante 132 20 AN

13 Sesso del del primo dichiarante 152 1 AN 'M' o 'F'

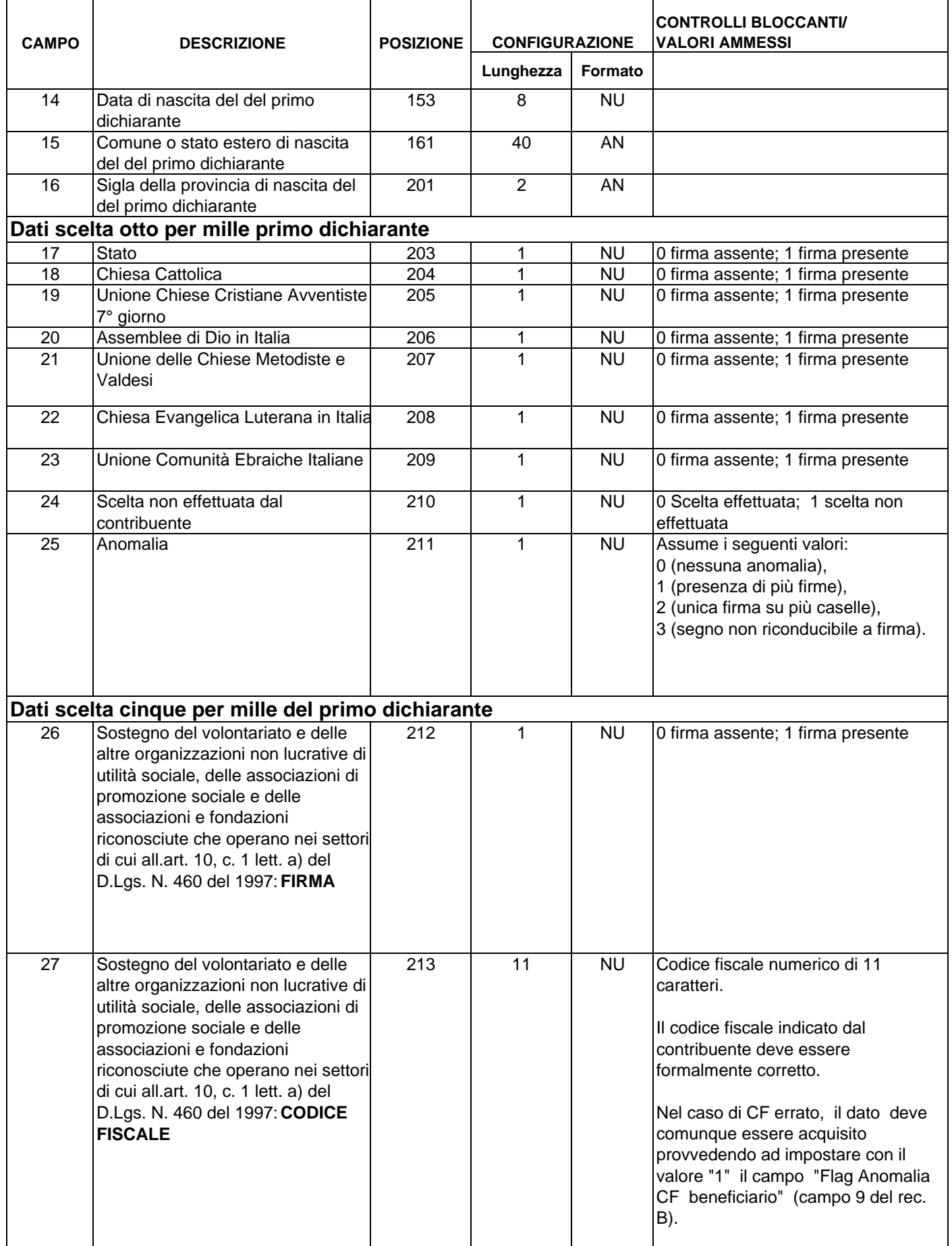

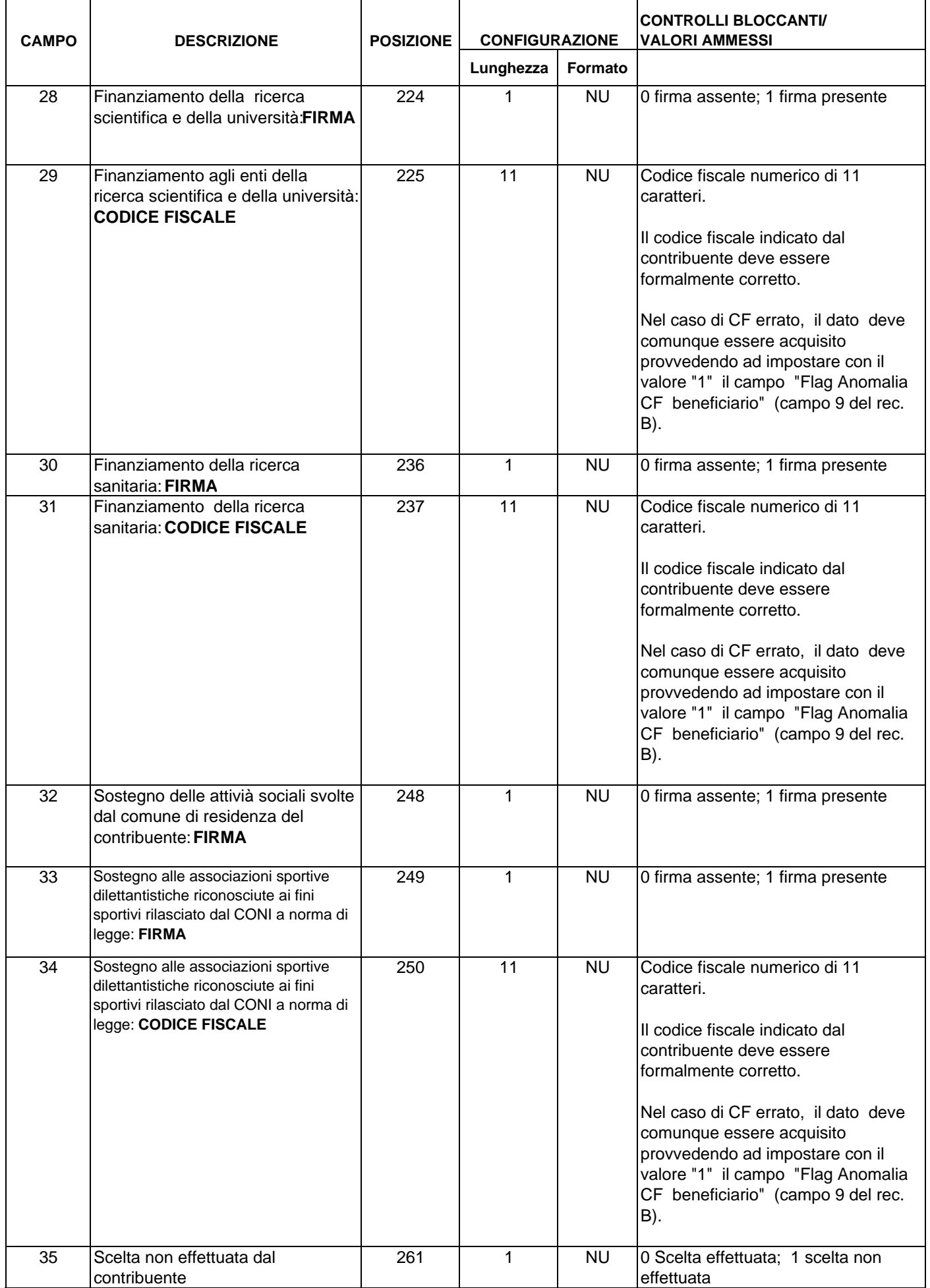

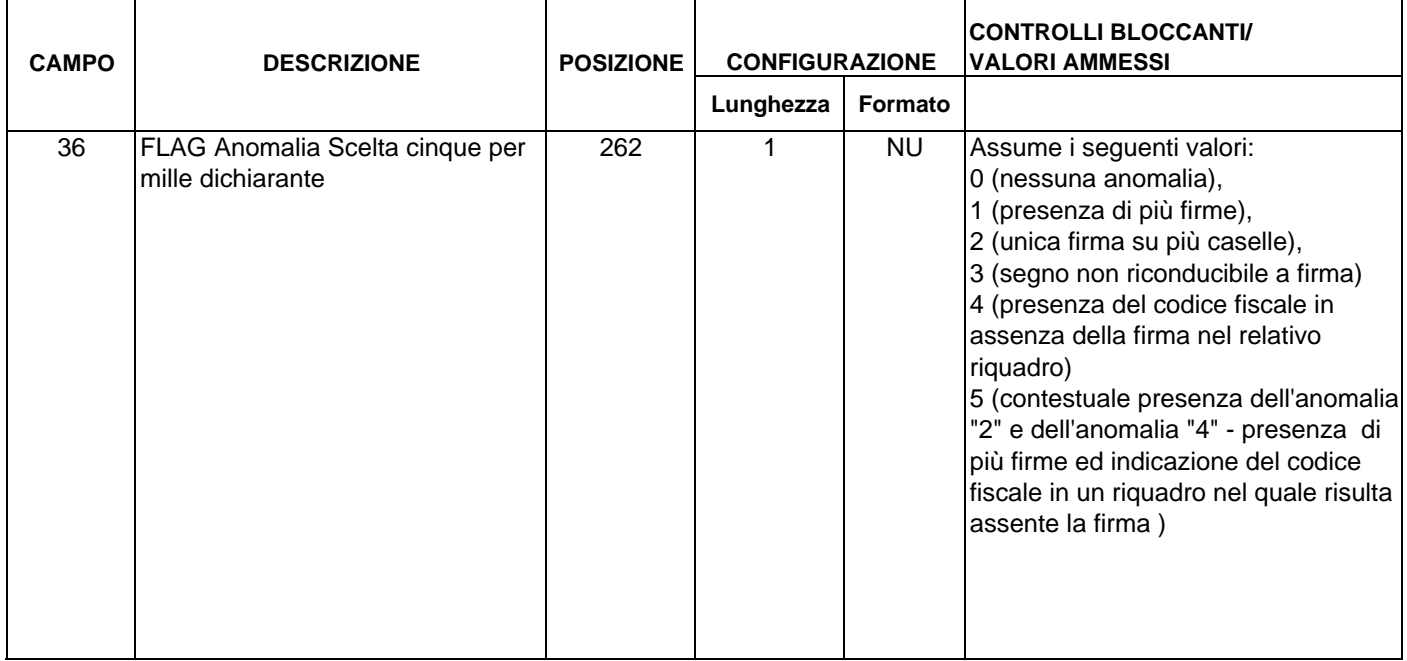

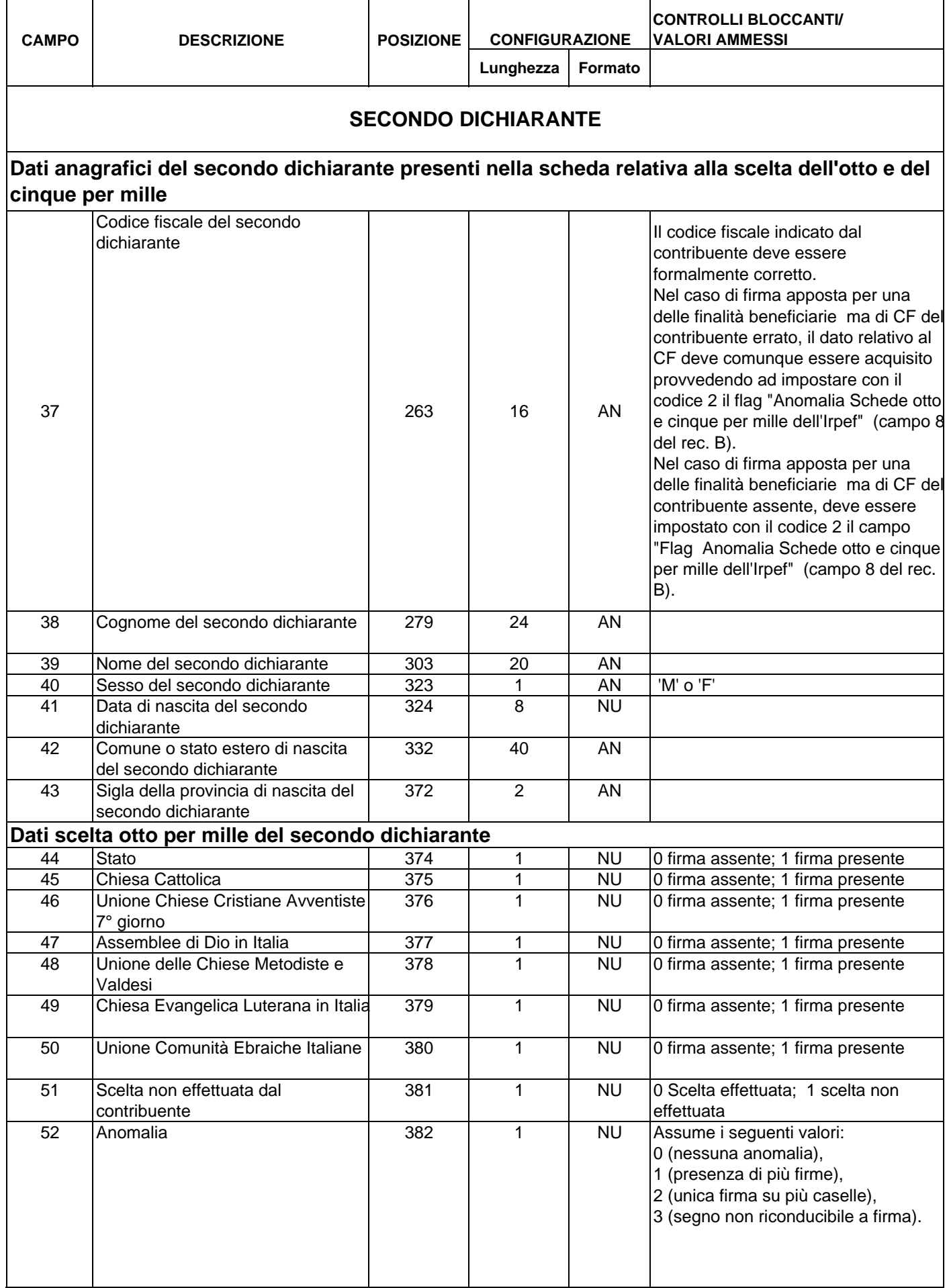

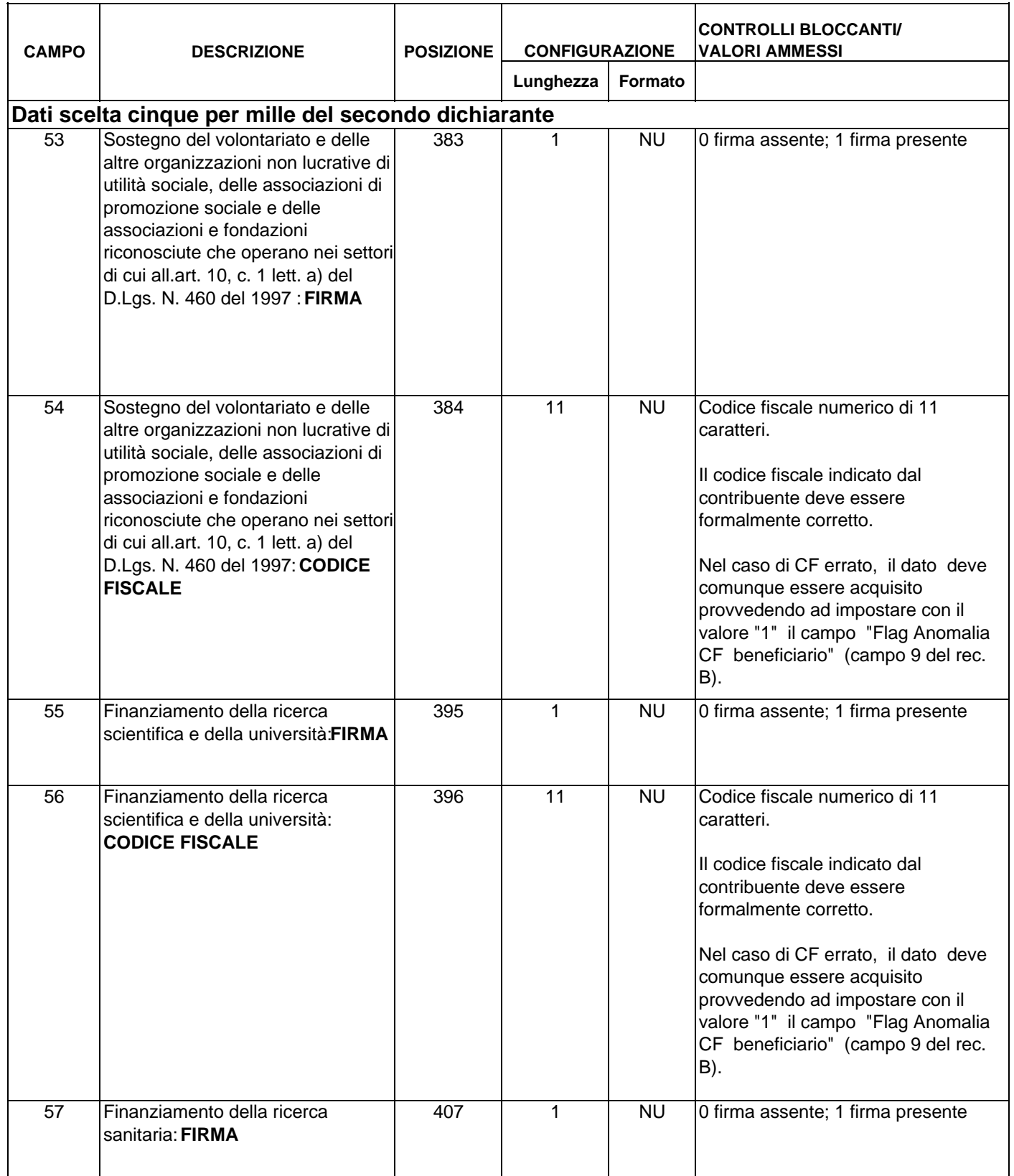

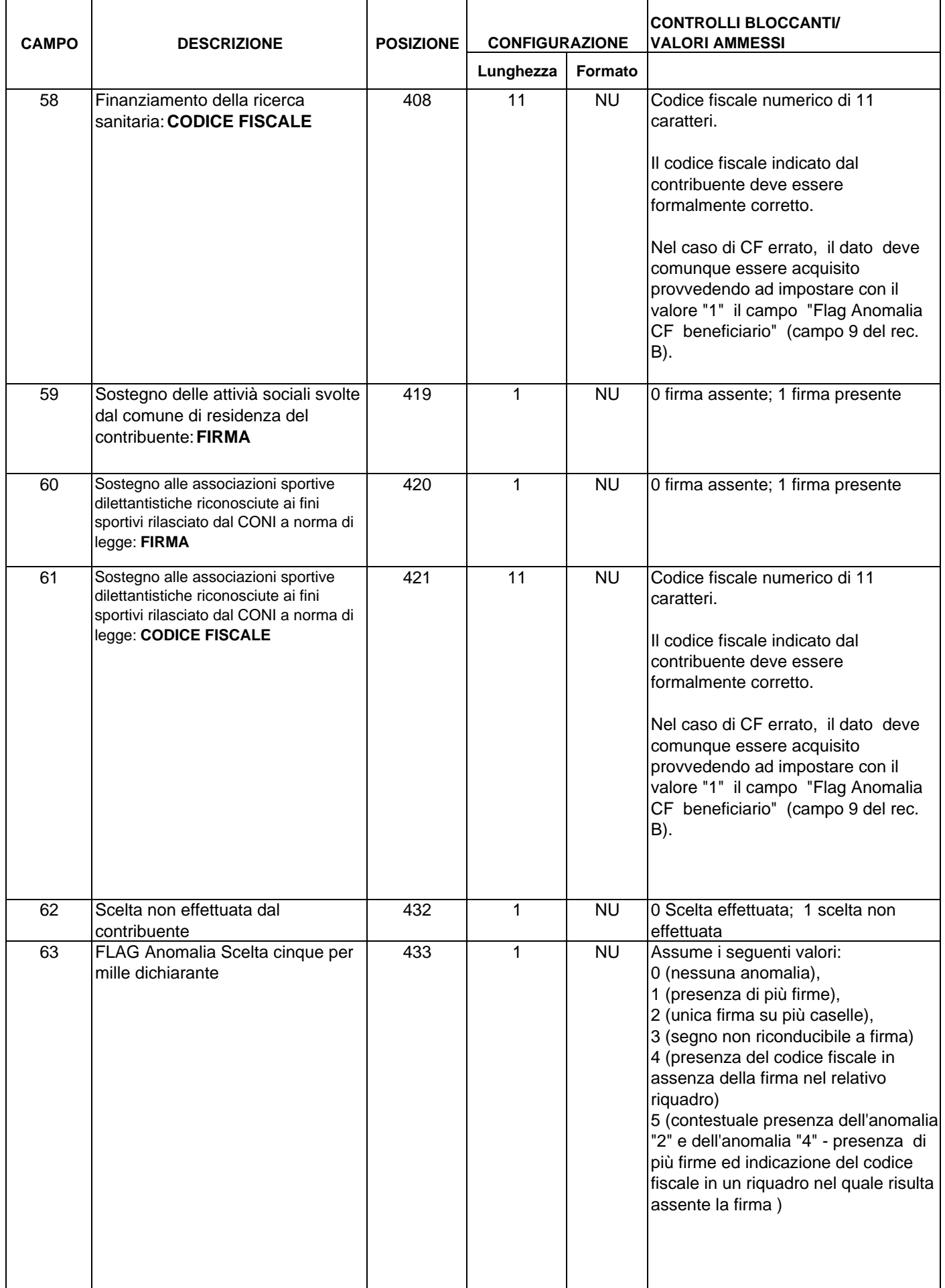

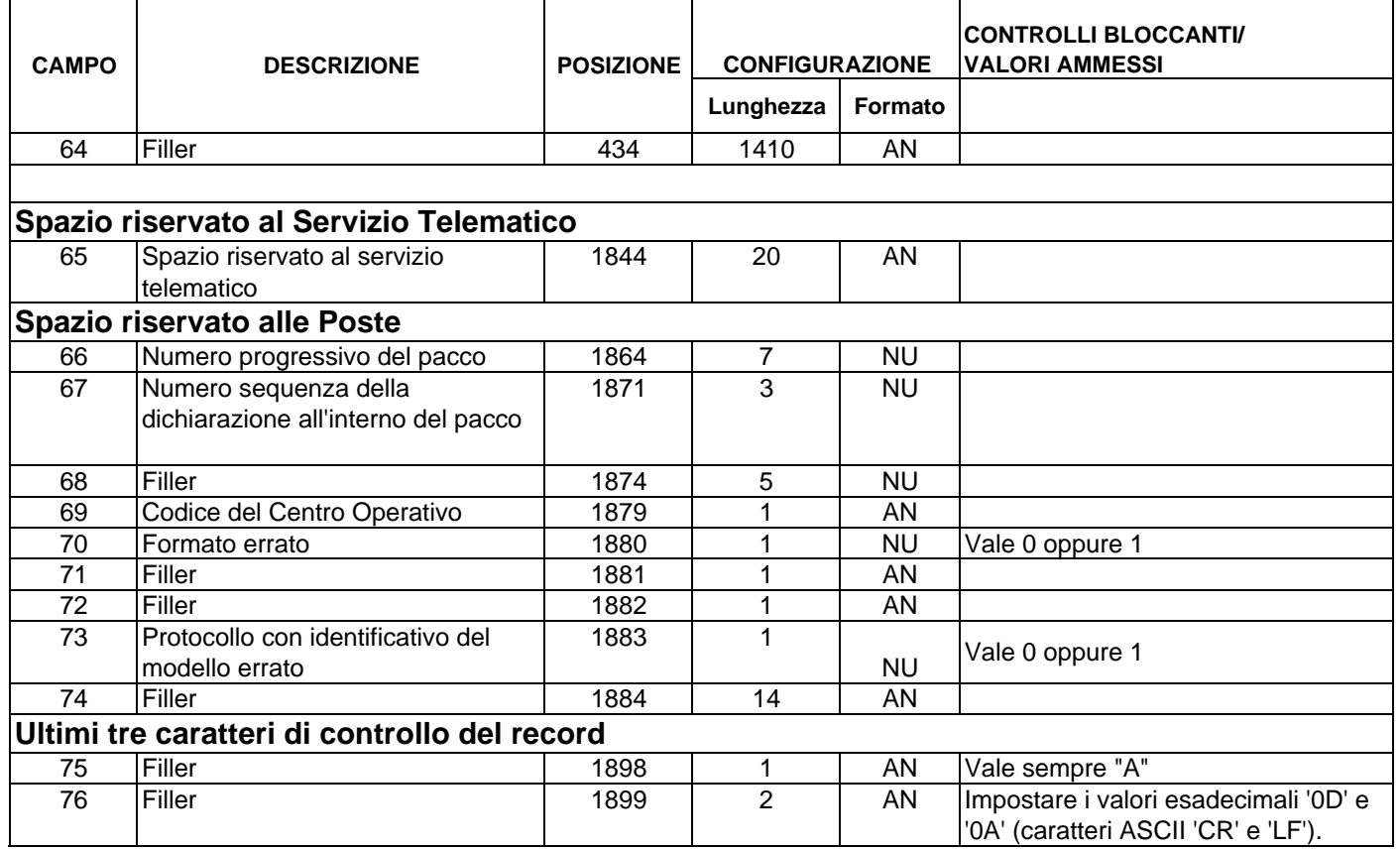

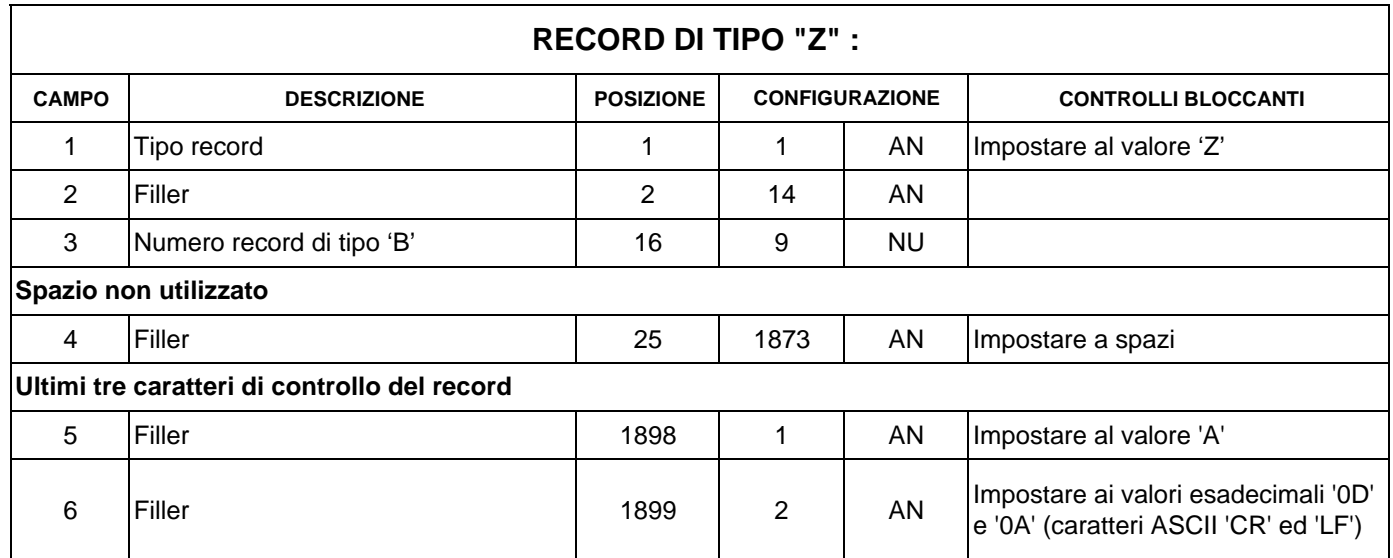

### **RECORD DI TIPO "Z" :**